Magicfeatures Crack Activation Key [Updated] 2022

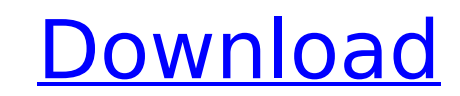

**Magicfeatures Crack Full Version Free**

## **Magicfeatures With Key Download [32|64bit]**

% Automatic and saved extension dialing for all extensions (e.g. 508, 510, 511, 512, 513, 514, 516, 517, 518....) \* Voice Mailing of call Recording \* Call logging \* Message Notification \* Psi Backup \* Multiline mode \* Auto plugin can be downloaded from the following link: Open the file, then unzip and copy the folder "magicfeatures" to the root directory of your magicfeatures is activation to take effect, you need to restart your magicJack. our magicjack. You can also unzip and copy the sub-directory "magicfeatures" to a different location. For example, you magicjack. Make sure to restore it again when you want to activate the plugin again. Please Note: Becau uses the magicJack dongle, a computer should be connected to the magicJack for using the plugin. You can use any Windows or MAC computer for using the plugin. For support and help, please contact the developer by posting i ou may also need help to install the plugin, therefore you can ask question or post in the magicfeatures forum. You can also get help from the forum users by searching for the keywords "magicJack Plus", "magicfeatures" and the GNU GPL. To find out more about the GPL, you can go to the following link: For the sources, please see the file "magicfeatures/sources.txt". If you think the plugin should be better or there is bug, please email it to b7e8fdf5c8

## **Magicfeatures Crack + [2022]**

- Includes a DLL that you need to load in order to access to the features. - You can install and activate it on your PC by the magiclack program: the application should be already installed on your PC and you can open it w internet connection. - It is free of charge. - The free version has all the features, but they can't be activated. You need to register the program to be able to activate ALL the features of the program you can use the Pro together with the magicJack Admin utility. Video call (PC to PC, PC to mobile)Free use of magicJack With this plugin you can make up to 5 Video calls. The video connection is established through the DIALER. Video calls are both via a video call. With this plugin you can connect several video calls to the same magicJack PLUS. The plugin is activated and deactivated in "Communication" menu with "Video on/off". The connection type can be select office extensions or user numbers. Select the number and click on the "Activate" button. The connection type can be selected from "Call" menu. The extension will be dialed automatically every time you press the "Activate" the "link" button you can connect more than one connection to the same extension. You can activate the plugin in "Communication" menu with "Number Return". The default number of the magiclack plus dongle. You can select a plugin. You need to set your password (only if you want to activate some plugins). The plugin is activated by clicking on the menu item, then typing the password. VoiceMailThis plugin can be used to add an automatic voice "Enable/Disable VoiceMail" button. You can create a personal voice mail and

1) Caller ID - Call Caller ID and block unwanted calls. You can customize your caller ID by choosing from a predefined list of numbers or enter the number yourself. Alternatively, you can block calls without showing the ca be included in this feature. - Anonymous calls - Block unknown calls. - On incoming calls, you can select the call you want to answer and block other calls by choosing from a predefined list of numbers. - Note: You can onl numbers automatically by inserting any name in the extension field. - Several possible methods of calls. - Caller ID + extension + number - Caller ID + extension + number + name - Three types of extensions: numbers, names, voice-mail softphone automatically calls recipients before launching the magicJack extension editor to save the messages in the voicemail box, you can add extra options. For example, typing "!voicemail" will tell the voice typing "!reject" in the voice-mail window, the magicJack users can reject the call. 3) Selective Call Rejection - You can block an incoming number. - You can add special numbers in your lists to reject an incoming call, su specify the rings and warnings before a call is rejected. For example, you can set a long period of silence or prompt to be played before a call is rejected or a short period of silence or prompt to be played before a call number in the input box. 5) Call Transfer - You can transfer calls between the magiclack units connected to each other. - You can transfer the calls by entering the input box. - You can transfer the calls by entering the n Stopwatch - Real-time clock - Battery

## **What's New in the?**

## **System Requirements:**

How to install: : Can you open the.run file? (you should see a text installer): No, try to use a.deb instead : No, try to use a.deb instead Description: Changelog: Install Notes: First, disable any antivirus software you h download this software directly from the developer's website. If

Related links:

[https://mykingdomtoken.com/upload/files/2022/07/XrfSp8q3c2X6RHTLbj1F\\_04\\_312bd69e314a7ef07fddef46ae9d6c59\\_file.pdf](https://mykingdomtoken.com/upload/files/2022/07/XrfSp8q3c2X6RHTLbj1F_04_312bd69e314a7ef07fddef46ae9d6c59_file.pdf) <https://tlcme.org/wp-content/uploads/2022/07/brighea.pdf> <http://insenergias.org/?p=24198> <https://todaysmodernhomes.com/get-christmas-crack-latest-2022/> [http://climabuild.com/wp-content/uploads/2022/07/Visual\\_Paradigm\\_Standard\\_Edition\\_\\_Crack\\_\\_.pdf](http://climabuild.com/wp-content/uploads/2022/07/Visual_Paradigm_Standard_Edition__Crack__.pdf) <https://www.pickupevent.com/batch-folder-creator-crack-latest/> [https://axisflare.com/upload/files/2022/07/enN8Ufl7bcI7vzYLKs8y\\_04\\_312bd69e314a7ef07fddef46ae9d6c59\\_file.pdf](https://axisflare.com/upload/files/2022/07/enN8Ufl7bcI7vzYLKs8y_04_312bd69e314a7ef07fddef46ae9d6c59_file.pdf) [https://bebetter-official.com/wp-content/uploads/2022/07/DLink\\_Easy\\_Search\\_Utility.pdf](https://bebetter-official.com/wp-content/uploads/2022/07/DLink_Easy_Search_Utility.pdf) <http://freemall.jp/loituma-girl-crack-license-key.html> [https://alumbramkt.com/wp-content/uploads/2022/07/XMac\\_Business\\_Stock\\_Icons.pdf](https://alumbramkt.com/wp-content/uploads/2022/07/XMac_Business_Stock_Icons.pdf) [https://mexicanasexitosas.com/wp-content/uploads/2022/07/CDA\\_Burner\\_Plus\\_\\_Keygen\\_MacWin.pdf](https://mexicanasexitosas.com/wp-content/uploads/2022/07/CDA_Burner_Plus__Keygen_MacWin.pdf) [https://likesmeet.com/upload/files/2022/07/XoaiBl68kBMjdrBthIFh\\_04\\_af350df16227d06b27a0e98382499a1d\\_file.pdf](https://likesmeet.com/upload/files/2022/07/XoaiBl68kBMjdrBthIFh_04_af350df16227d06b27a0e98382499a1d_file.pdf) <https://pqinsel.com/pq/advert/muzione-crack-with-product-key-latest/> <https://www.cameraitacina.com/en/system/files/webform/feedback/pa-server-monitor-free.pdf> [https://slitetitle.com/wp-content/uploads/2022/07/Elite\\_Password\\_Generator\\_Crack\\_\\_.pdf](https://slitetitle.com/wp-content/uploads/2022/07/Elite_Password_Generator_Crack__.pdf) <https://www.realvalueproducts.com/sites/realvalueproducts.com/files/webform/currency-converter.pdf> [https://zohup.com/upload/files/2022/07/R9VzixUeqnbKgToIXrfa\\_04\\_8a6f480c10ccb7e491b5b0bae332dced\\_file.pdf](https://zohup.com/upload/files/2022/07/R9VzixUeqnbKgToIXrfa_04_8a6f480c10ccb7e491b5b0bae332dced_file.pdf) <https://germanconcept.com/simple-calendar-crack-license-key-full-mac-win-april-2022/> [http://www.kacepma.org/wp-content/uploads/2022/07/Food\\_Combining\\_\\_Activator\\_Free\\_Final\\_2022.pdf](http://www.kacepma.org/wp-content/uploads/2022/07/Food_Combining__Activator_Free_Final_2022.pdf) <http://www.thegcbb.com/2022/html5-banner-rotator-crack/>